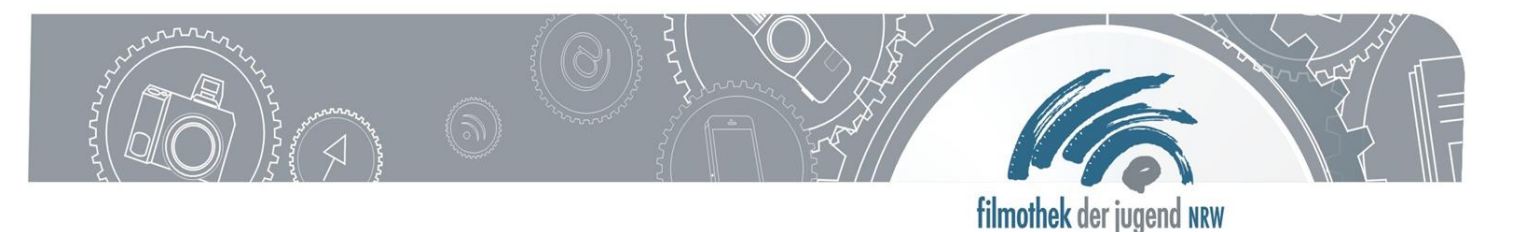

## **Hologramm-Pyramide**

# **Codewort: Hologramm**

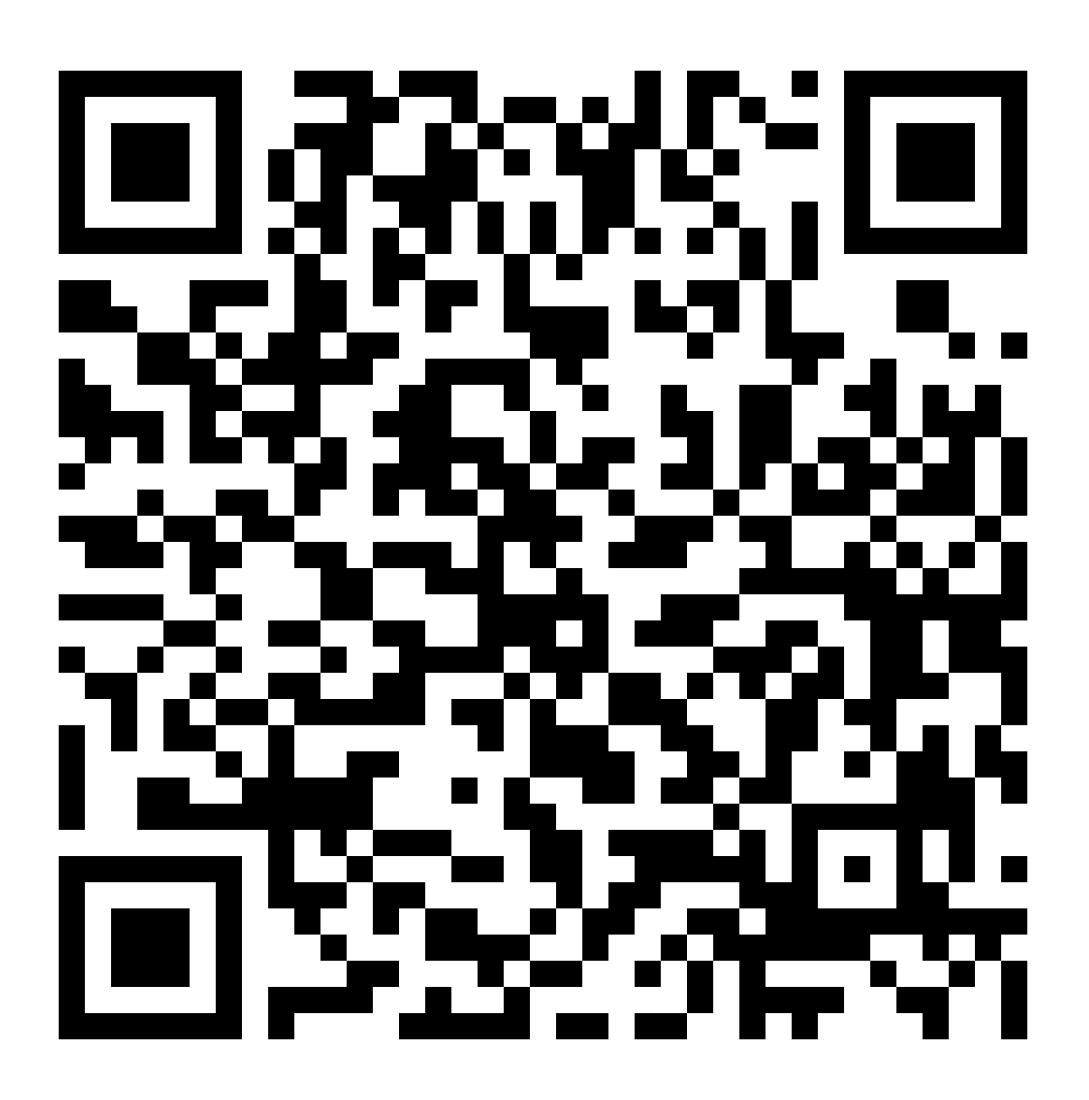

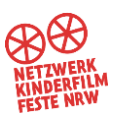

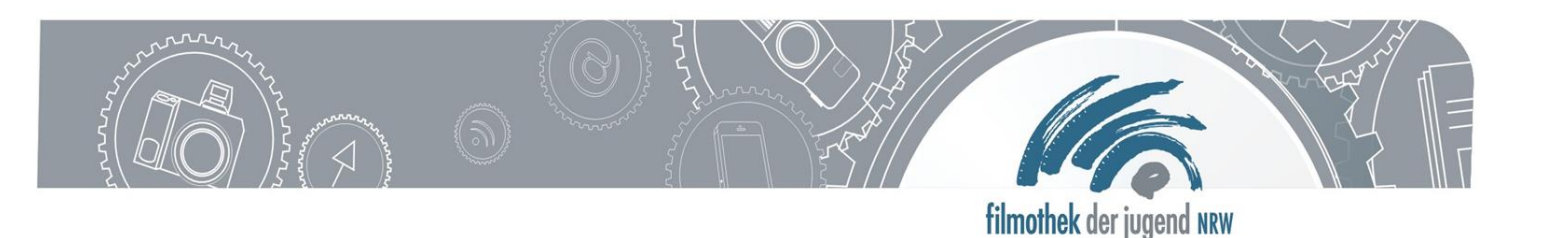

### **Station: Hologrammpyramide**

#### **Ziel:**

Ihr bastelt eure eigene Hologrammpyramide. Mit ihr könnt ihr über dem Display des Tablets ein Hologramm erscheinen lassen. Das funktioniert auch mit jedem Smartphone!

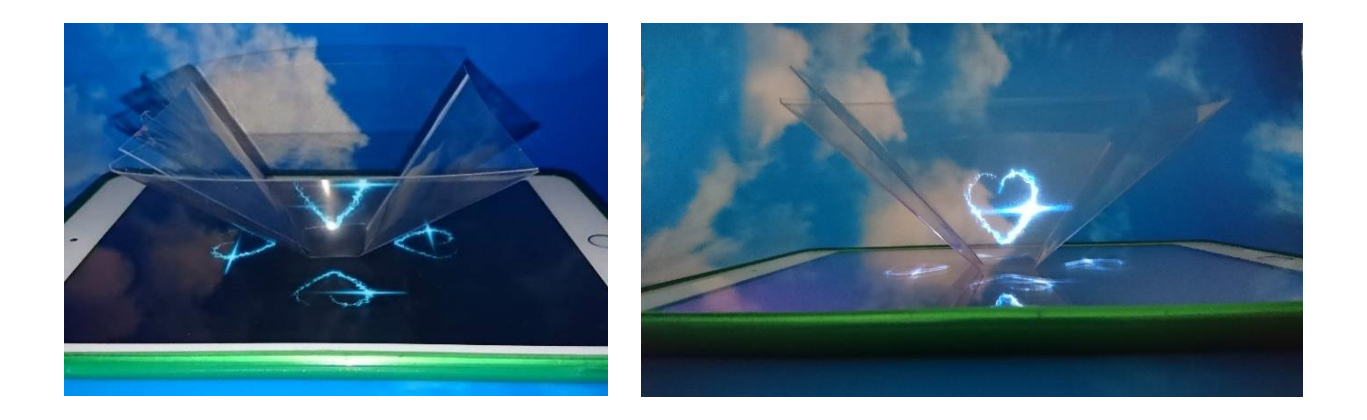

#### **Arbeitsauftrag**

- 1. Legt die Schablone unter die durchsichtige Folie und malt mit Hilfe des Lineals und des Folienstiftes die Form ab.
- 2. Schneidet mit der Schere die Form aus.
- 3. Knickt alle Kanten.
- 4. Nehmt ein Stück Klebeband und klebt damit die Lasche an der vierten Seite der Pyramide fest.
- 5. Startet auf dem Tablet das Hologramm-Video (entweder über den QR Code oder das Video ist bereits auf dem Tablet).
- 6. Nun könnt ihr die Pyramide auf ein Tablet stellen. Achtet darauf, dass die kleine Seite der Pyramide unten ist (wie auf dem Foto).
- 7. Um das Hologramm zu sehen, müsst ihr von unten in die Pyramide schauen.

#### **Tipps:**

- Je dunkler es im Raum ist, desto besser kann man das Hologramm erkennen.
- Der QR-Code auf der Seite mit der Schablone leitet euch direkt zu einem Hologramm-Video.

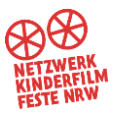

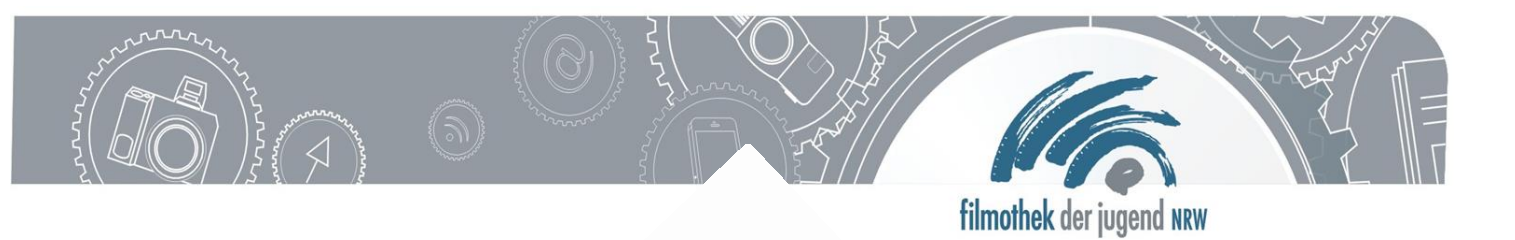

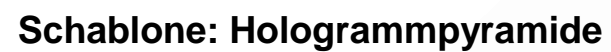

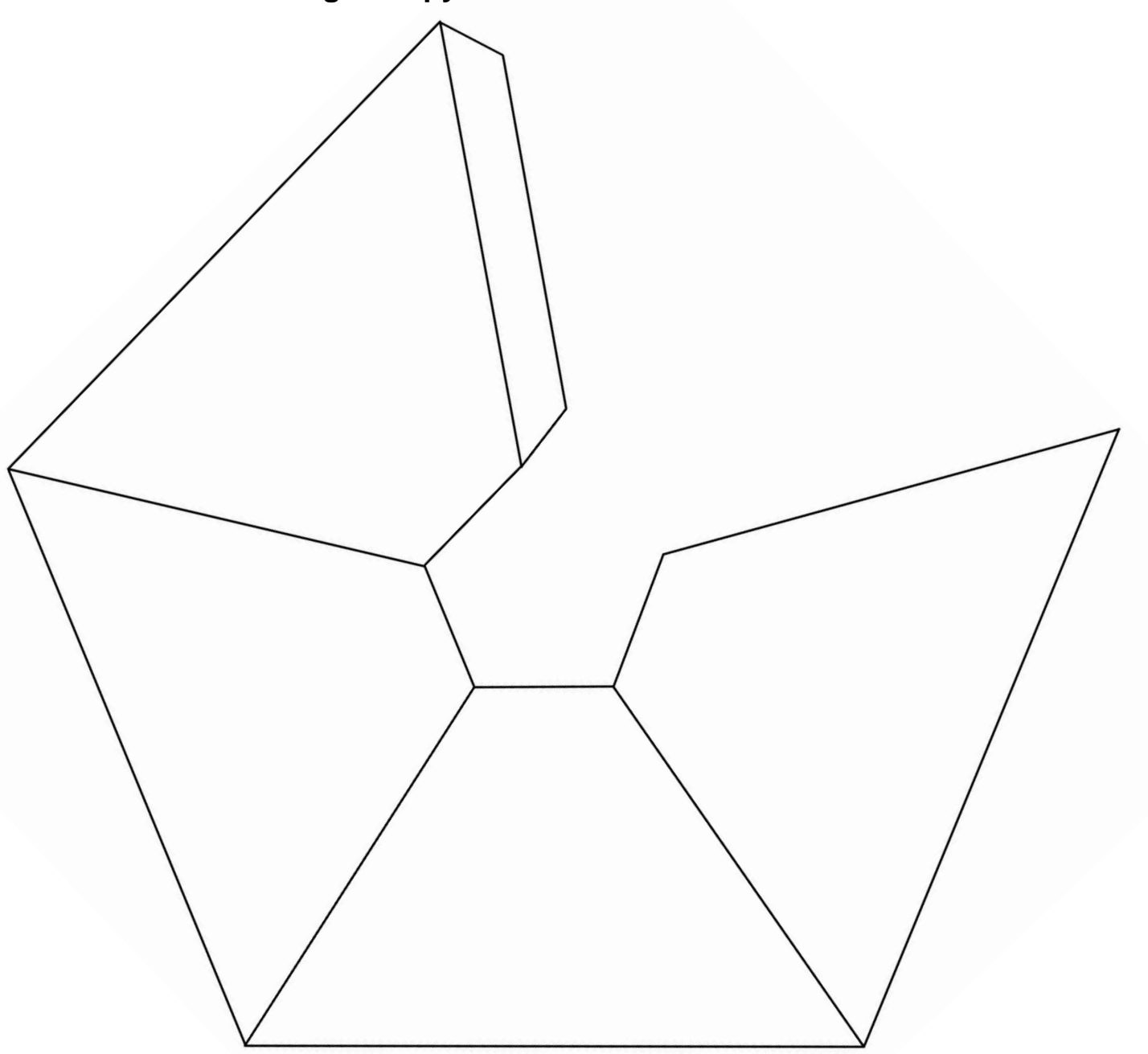

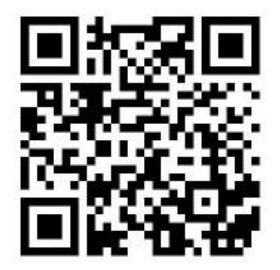

*Link zu einem Hologramm-Video*

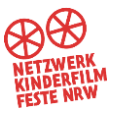